## SolidWorks Mold Tools

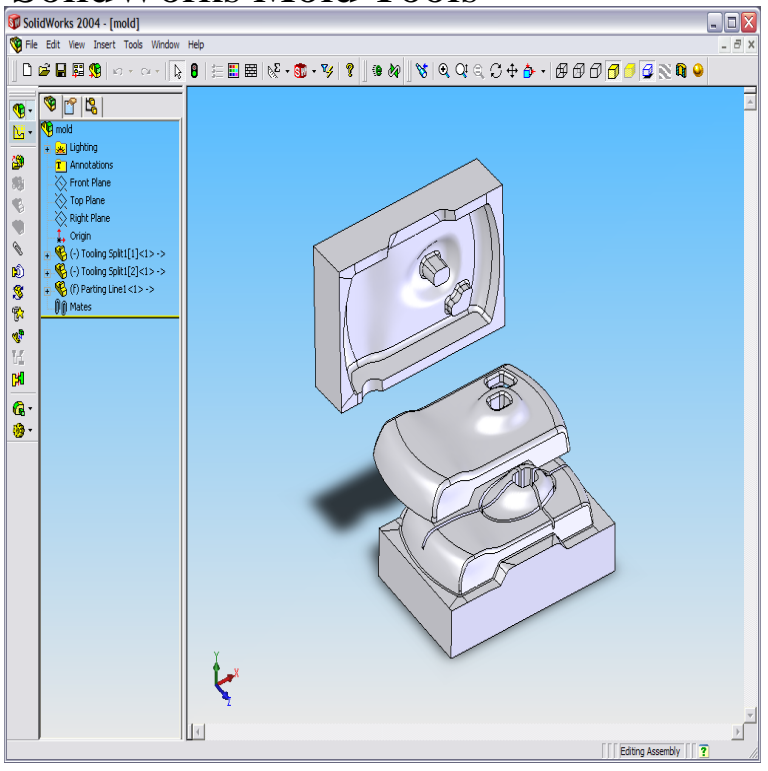

7 May - 18 min - Uploaded by CAD CAM TUTORIAL Learn how to use Mold tools in Solidworks, i hope you like it, Please subscribe our channel for.8 Mar - 14 min - Uploaded by CAD Tutorials for Beginner's HOW TO CREATE MOLD FOR PART/MOLD TOOLS IN SOLIDWORKS. HOW TO USE DRAFT.The Mold Tools toolbar provides tools for creating mold tooling (cores, cavities, etc.) Planar Surface, Move Face. Offset Surface, Scale. Radiate Surface, Insert.You can create simple molds using the Cavity tool. Creating a mold using the Cavity tool requires the following items: Design parts - The parts that you want to mold. A mold base - The part that holds the cavity feature of the design part.Exam features hands-on challenges in many of these areas of the SOLIDWORKS Mold Tools functionality and Mold Industry knowledge: Parting Line Creation. Cavity Tool. Draft Analysis. Undercut Analysis. Mold Cooling Problem. Max Mold Opening. Parting Surface Creation. Runner and Sprue fill.You create a mold using a sequence of integrated tools that control the mold creation process. You can use these mold tools to analyze and correct deficiencies.29 Aug This webcast will explore the manual creation of many mold tool elements, in particular the.To enable the SOLIDWORKS Mold Tools interface, right click on the Features tab (or any Command Manager tab) in the command manager and select Mold Tools. This will activate the Mold Tools tab. The SOLIDWORKS Mold Tools interface can be broken into four main areas (from left to right).The SOLIDWORKS Mold Design course teaches you how to quickly generate the tooling for any given part and separate it into core and cavity components.Here is a simple Tutorial on using the Mold Tools in SolidWorks. For this tutorial we will make a simple basket and the corresponding mold.In this SolidWorks Mold Tools training video, expert author Matt Perez will show you how to successfully navigate through the SolidWorks mold tools.I recently saw an extremely valuable video of Jeremy Regnerus where he shows the basics of using the Mold Tool features in SolidWorks.The shut-off surface feature inside SOLIDWORKS mold tools is quite useful when dealing with holes in mold cavities. The shut-off surface.SolidWorks Mold Tools [Online Instructor] on balimedkarangasem.com \*FREE\* shipping on qualifying offers. In this book, you will learn the basics of mold tools in.This course will teach you how to design and build prototype molds for silicone parts using SOLIDWORKS Mold Tools and 3D printing. Software required.SOLIDWORKS Mold Tools. Learn how to use mold tools in SOLIDWORKS and manual mold creation techniques. Contact Us Training Courses Training.SOLIDWORKS Mold Tools and Plastic Design. Discover how to use the various tools available in SOLIDWORKS to perform draft analysis, scale parts, and.Click Tools -> Options->Add-Ins, make sure 3DQuickMold is checked For mutilple mold design projects at the same SolidWorks envioroment, you need.Are you creating these using the heavily automated Mold Tools that SOLIDWORKS provides? This session will give you hands-on experience in what .Find freelance Solidworks Mold Tools specialists for hire, and outsource your project. 71 freelancers are available.Buy SolidWorks - Mold Tools -

Training DVD at Amazon UK. Free delivery on eligible orders.Prepare for SOLIDWORKS certification with tutorials and sample exams. This article is a guest post by Jim Lucas FINALLY- The last 5 articles.Right Click on Tool Bar or Command manager then select mold tools There are several tools available in solid works for mold design, If you. [PDF] Living with the Puerto Rico Shore (Living with the Shore)

[PDF] Oracle E-Business Suite R12 Core Development and Extension Cookbook

[PDF] Hazards in Mountaineering

[PDF] The Sign for Drowning: A Novel

[\[PDF\] How to Make Money Online](http://balimedkarangasem.com/duloconuv.pdf)

[\[PDF\] The Natural Laws of Mana](http://balimedkarangasem.com/luqipeho.pdf)[gement](http://balimedkarangasem.com/gajihari.pdf)

[\[PDF\] Central Africa \(Flashpoints\)](http://balimedkarangasem.com/fynobywe.pdf)